# **Explaining Your Dashboard**

Welcome to the Student Progress Dashboard. The table below explains exactly what each figure or chart is showing. It should be read carefully by students and staff.

It is very important to understand that only assessment data relating to the current academic year and current Part (Foundation, Part 1, Part 2, Part 3 or Postgraduate taught year) is included. It does not show marks achieved in previous Parts, including those achieved by students taking a Part over the course of two or more academic years, such as part-time students.

It is also important to note that only summative marks are used in the Dashboard (those that are used to contribute directly to the mark for the module).

Finally, also note that marks and grades given during any part of a degree programme are subject to moderation by internal and external examiners, who may recommend changes either to the marks, to a particular student or those of a whole group. Marks remain provisional until they have been scrutinised and approved by the appropriate Examiners' meeting and formally published by the University. Provisional marks are provided for guidance only and users of the Dashboard should be mindful that they may change before the formal publication of results.

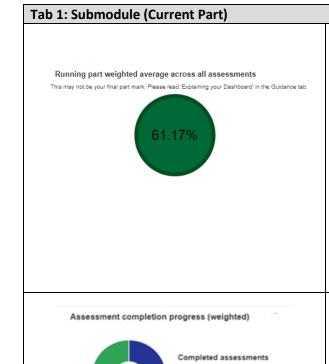

Received marks

#### Running Part weighted average across all assessments

This figure provides an indication of a student's attainment in the current Part, in the current academic year. It shows the average weighted assessment mark achieved so far. Each piece of assessment has a percentage value within the module and each module has a credit value within the Part. This figure is calculated according to the weighted value of the assessments where marks have been received and the weighted value of each module (the bar charts in the Dashboard show how much each piece of assessment is worth and how much each module is worth). The overall figure shown in this circle will change as each new assessment mark becomes available throughout the year. It will not show the provisional, overall Part mark until all of the marks have been included at the end of the academic year.

This figure indicates how a student is doing so far in their academic year and Part but students should still reflect carefully on individual assessment marks and make absolutely sure that they also understand the progression and classification rules that apply to their particular programme. Regardless of this figure, students may still be required to achieve certain marks in individual modules or across a range of modules. These rules are outlined in individual Programme Specifications. A link to these can be found in the Guidance and Help tab.

### Assessment completion progress (weighted)

This chart shows what proportion of assessments a student has completed (and marks have been received), in the current Part, in this current academic year so far. Each piece of assessment has a percentage value within the module and each module has a credit value within the Part. This chart is calculated according to the weighted value of these assessments and the weighted value of each module.

This chart should help to highlight to students the weighting of completed work and the value of any remaining work. In exceptional circumstances some students may have a mark awaiting a decision, an exemption or a DNS ('Deemed not to have sat') awarded against a particular piece of assessment by the University. This chart will include these in the weighted value of any assessment and indicate these categories by colour coding in the key.

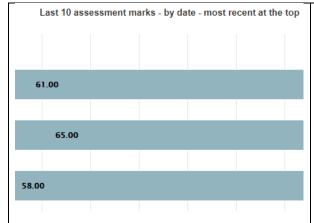

#### Last ten assessment marks-by date

This chart shows the provisional marks received on the last ten pieces of assessment in order of due date. For each assessment, the chart shows the module code, whether it is the first, second, third or more piece of assessment for that module, the percentage value of the assessment within that module and the type of work submitted.

To see the details of all assessments, not just the last ten, click on the button 'View all assessments (table)' at the bottom of the chart. This table shows further information on each piece of sub modular assessment and can be ordered according to any column headings.

Note that some assessment results are simply either pass or fail. These results are shown as pass/fail on each bar graph.

It is also important to remember that the weighted value of each piece of assessment shown in the table can vary significantly. Achieving a lower mark in a piece of assessment worth a larger percentage of the module and the Part, will impact more heavily on the mark shown in the running weighted average.

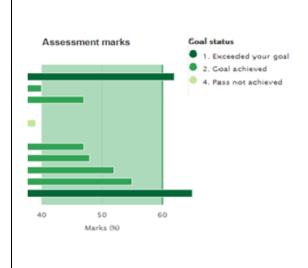

#### **Goal Status Indicator**

If you are a student, the Dashboard will ask if you would like to set a goal - either a specific figure or a range of marks which you are aiming to achieve. Completion of the goal setting screen is optional but very much encouraged. If you do chose to complete this, you do not have to share the goal information with staff. A 'consent' area on the goal setting screen allows you to check a box if you would like to share your goal information. Please do consider this carefully-it could be very useful for you to discuss these expectations and goals with your Academic Tutor, for example.

If students have entered their goal, the Dashboard will colour code attainment against this information according to whether the mark has exceeded, met or not met the levels that the student was aiming for. It will use this colour coding in a number of charts.

If students have not set any goals, the charts will be coloured in grey and the key here will say 'goal not set'. It is important to remember that students can come back to the goal setting screen whenever they like and change their target marks.

There is more information about how this tool might be used for students to access in the Dashboard tab within Student Essentials.

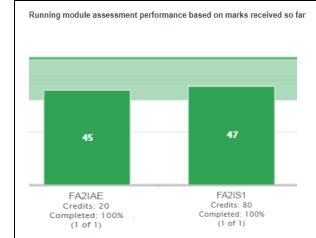

Tab 2: Module (Current Part)

#### Running module assessment performance based on marks received so far

The second tab in the Dashboard shows the weighted assessment mark for each module within the current Part and current academic year so far. Each bar is labelled with the module code, the amount of credits that each module is worth within the Part, how much the marks that have been used in the calculation are worth as a percentage of the total and how many pieces of assessment have been used to calculate the current mark showing (1 of 2, 3 of 4 and so on). Because the mark shown is a running mark, the overall figure showing in each bar will change as each new assessment mark becomes available throughout the year. It will not show the provisional overall module mark until all of the marks have been included at the end of the academic year.

Note also that the chart will be colour coded against a student's goals if these have been set (and shared with staff).

Some modules results are simply either pass or fail. These results are shown as pass or fail but because the mark does not contribute to the overall Part mark, no value is included within this bar chart.

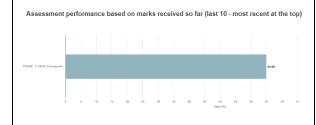

# Module tab drill down bar charts-Assessment performance based on marks received so far (last 10-most recent at the top)

Further information on the pieces of assessment that are being used to inform the running module assessment mark are shown if staff or students click on any of the module bars. This new screen shows each piece of assessment against the module code, whether it is the first, second, third or more mark for the module, the relative weighting of the assessment and the type of assessment submitted. The chart will also be colour coded against a student's goals if these have been set (and shared with staff if this option has been selected).

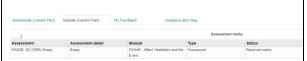

Module Tab drill down table-Running module assessment performance based on marks received so far Additional information surrounding each individual piece of assessment is also provided if staff or student click on the individual assessment mark bar chart. Each table shows, for each piece of assessment, the module code, relative weighting, type, completion status, mark and performance against the student goal if set (and shared with staff if this option has been selected).

## **Further Data Information**

There are a range of different scenarios which may impact on student assessment mark. These have been considered very carefully. Some of the most common are listed below.

| Scenario                  | How this is displayed                                                                                                    |
|---------------------------|----------------------------------------------------------------------------------------------------|
| The exams and             | The Dashboard is frozen during the exams period for all students until results are released. It is then frozen again during the resit period                                                                                                    |
| reassessment period       | until after resit marks are released.                                                                                                    |
| Some students have        | All credit bearing modules within the current part and current academic year are included                                                                                                    |
| varying amounts of credit |                                                                                                    |
| Some credits are carried  | Credits are only shown for modules if the student has an SMO/SMR record in SITS for the given academic year                                                                                                    |
| forward from previous     |                                                                                                    |
| years                     |                                                                                                    |
| One single module runs    | The Dashboard only focuses on the marks that are achieved in the current Part (Foundation year, Part 1, 2, 3, 4 or Postgraduate Taught                                                                                                    |
| over two different        | year) <u>and</u> in the current academic year                                                                                                    |
| academic years or a       |                                                                                                    |
| student is taking a Part  |                                                                                                    |
| over more than one year   |                                                                                                    |
| e.g. part-time students   |                                                                                                    |
| Pass/Fail modules         | These are shown as pass/fail on bar charts and are then taken into account in the assessment completion progress chart but because the mark does not contribute to the overall Part mark, no value is included in the running Part weighted average figure. However, pass/fail |
|                           | modules will be taken into account for progression and classification.                                                                                                    |
| Manually overwritten      | The overall module mark shown in graphs and used in the running Part weighted average shows any agreed manually overwritten marks                                                                                                    |
| marks                     | and not the calculated mark when re-weighing of an exemption is managed outside the system.                                                                                                    |
| Capped marks for          | Some marks are capped for classification purposes. These are not show as capped on the Dashboard. The marks displayed is the given                                                                                                    |
| classification purposes   | mark. For further information on 'capped' marked please see section 28 of the Assessment Handbook.                                                                                                    |
| Held grades               | Where marks are 'held' (for example if there is decision pending on a student request to be 'Deemed not to have sat' due to extenuating circumstances) the words 'waiting for confirmation' will display on the Dashboard.                                                     |
| Accepted ECF or late      | Some students may have submitted an extenuating circumstances form which relates to a piece of assessment or may have a late                                                                                                    |
| penalty applied to mark   | penalty applied. Neither of these scenarios are currently indicated on the Dashboard but much more information is still available, for                                                                                                    |
|                           | staff, on the student Tutor Card and, for students, in their sub module marks screens on RISIS.                                                                                                    |
| Agreed exemption or       | In exceptional circumstances, some students may have been awarded an exemption or DNS ('Deemed not to have sat') against a                                                                                                    |
| agreed DNS                | particular piece of assessment. This will be indicated on the Dashboard by the words 'Exemption/DNS'.                                                                                                    |
| Students who start at any | Some students start their studies after the standard entry point in September/October. Their assessment data will show, as normal, as                                                                                                    |
| point other than          | long as all modules run within the academic year.                                                                                                    |
| September                 |                                                                                                    |

| 'Best of' marks are chosen<br>by defaultfelinecat1 | Some modules adopt a 'best of' approach to calculating assessment marks where only the best marks from a selection of assessment are counted. In these cases, all received marks will show in summary tables. Discarded marks will show as having a zero weighting. The running Part weighted average, running module assessment performance and the assessment completion progress chart will not include discarded marks because of this zero weighting. |
|----------------------------------------------------|----------------------------------------------------------------------------------------------------|
| Qualifying mark                                    | Some programmes require students to achieve certain marks in individual modules or across a range of modules. These requirements are outlined in programme specifications but are not indicated in the Dashboard. It is important that students understand that although the Dashboard might show them a particular running Part weighted average, they will still need to meet any additional programme requirements.                                     |
| Missing marks and zero marks                       | Missing marks are shown as an empty space. In contrast, if a student has a zero mark, the Dashboard shows a 0 and uses the wording 'mark = 0%'.                                                                                                    |
| Transferring or withdrawing student                | Data is available until the point at which the student formally leaves the University                                                                                                    |
| Suspending student                                 | Rules will replicate access to Student Screens on RISIS                                                                                                    |
| Non credit bearing modules                         | Excluded                                                                                                    |
| Study Abroad/Placement                             | Marks relating to Study Abroad or Placements will show pass/fail or an overall Study Abroad/Placement module mark if available                                                                                                    |